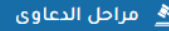

, , , .

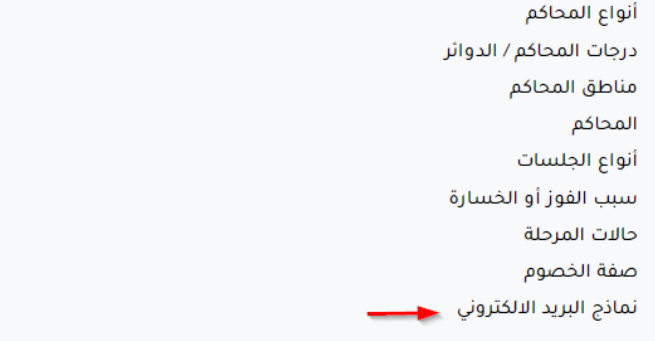

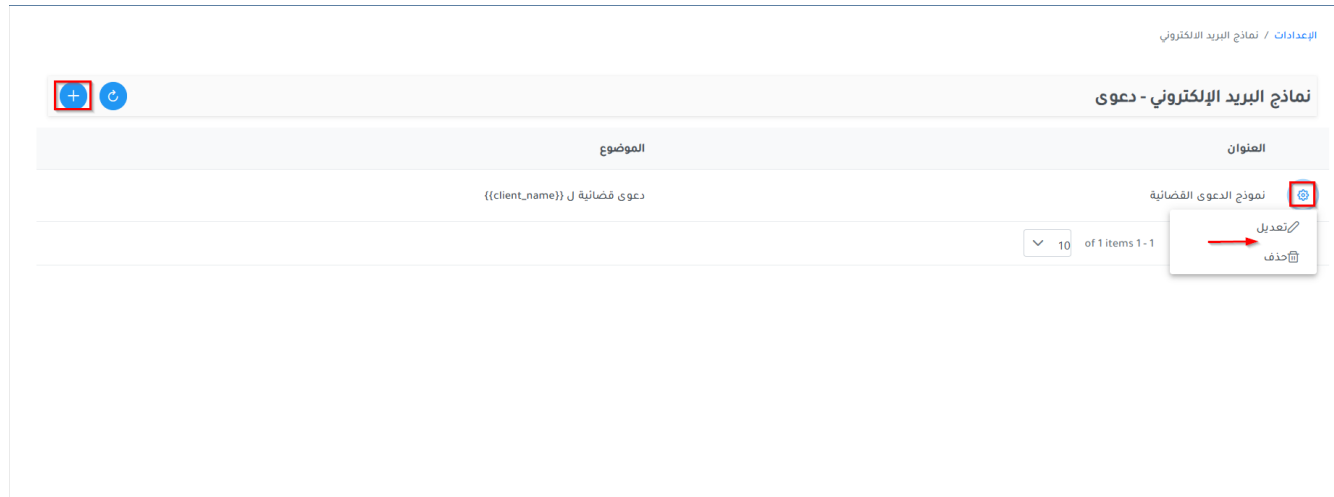

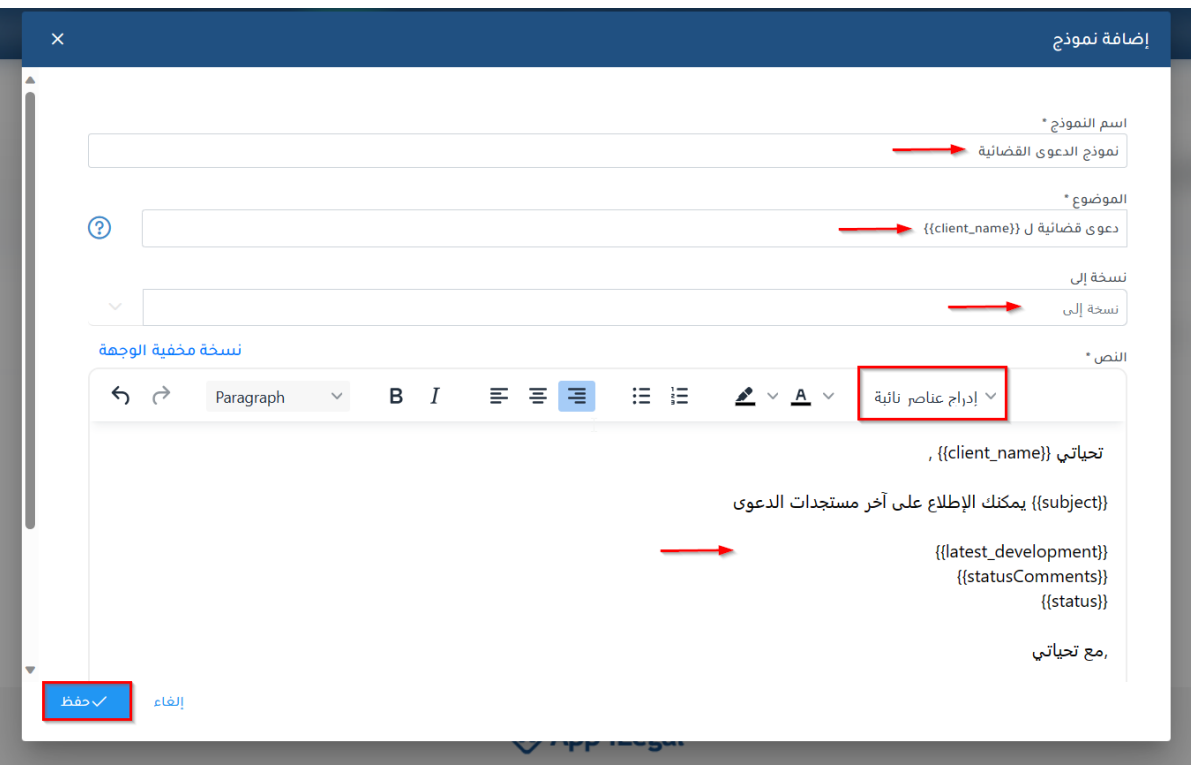

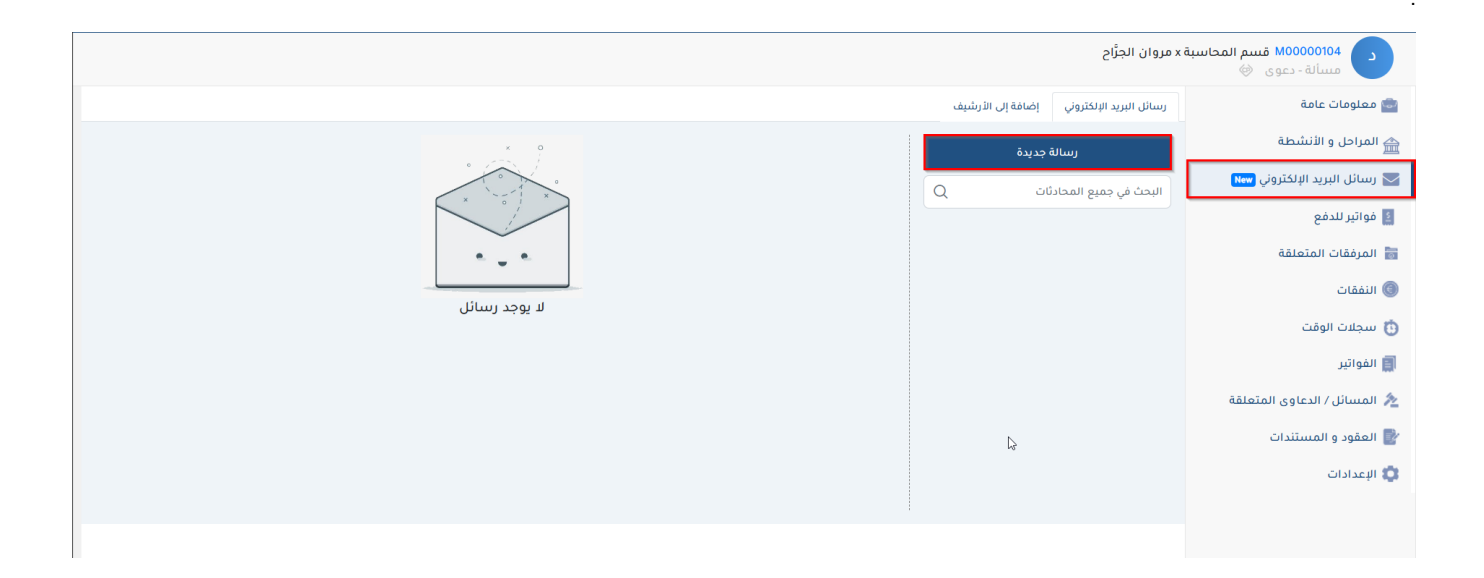

 $\hat{\theta}$ Gmail Office 365 .

J.

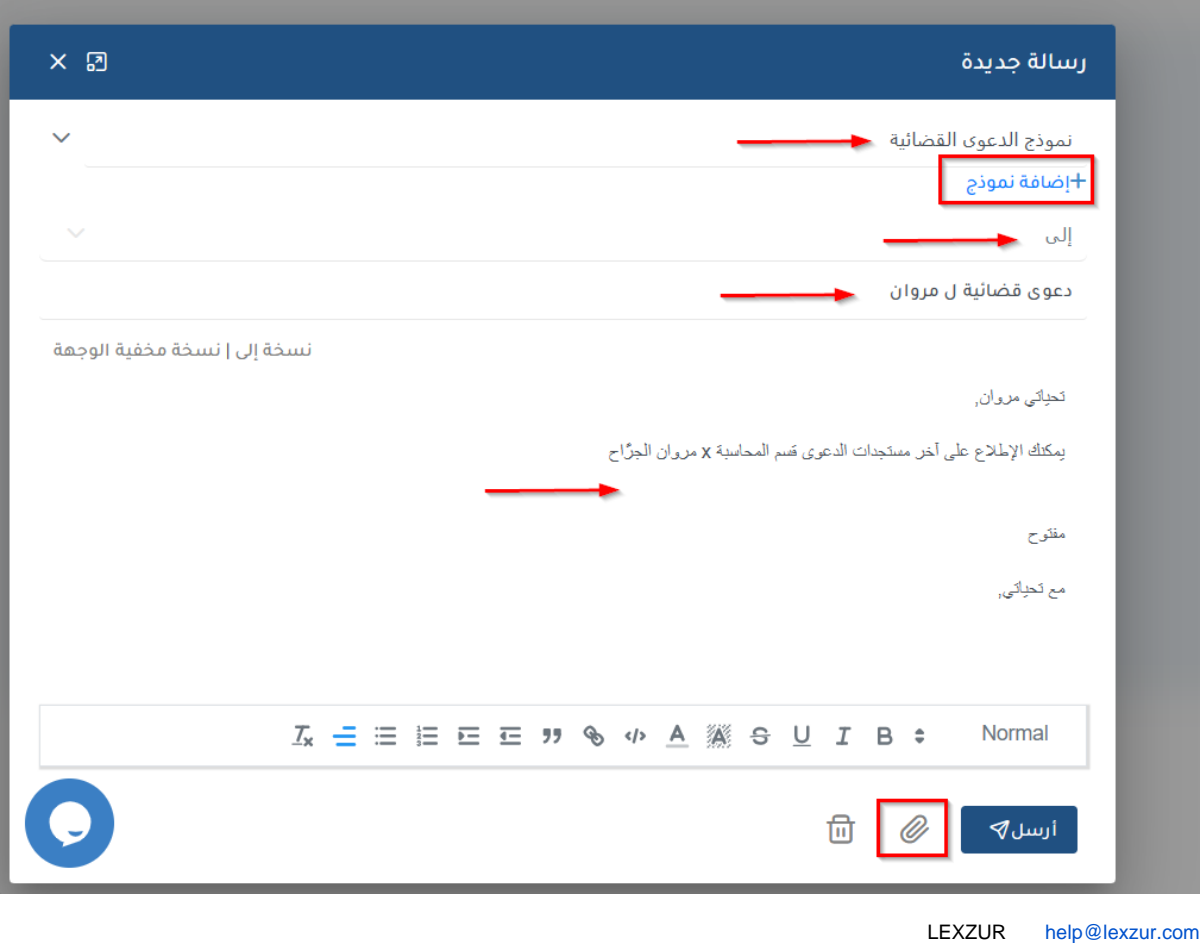

and the company of the company of